# **WP5 – Proof of Concept**

# **WIDE End User Panel MeetingJune 2010**

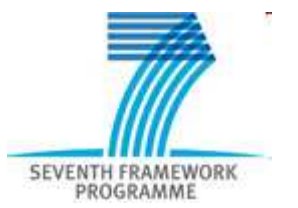

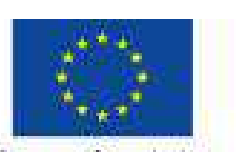

European Commission Information Society and Media

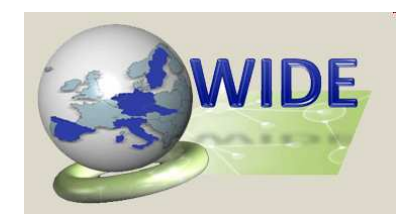

## **PILOT 1: DISTRIBUTED MPC APPLIED TO BARCELONA WATER TRANSPORT NETWORK**

#### Distributed MPC in Barcelona Water Network

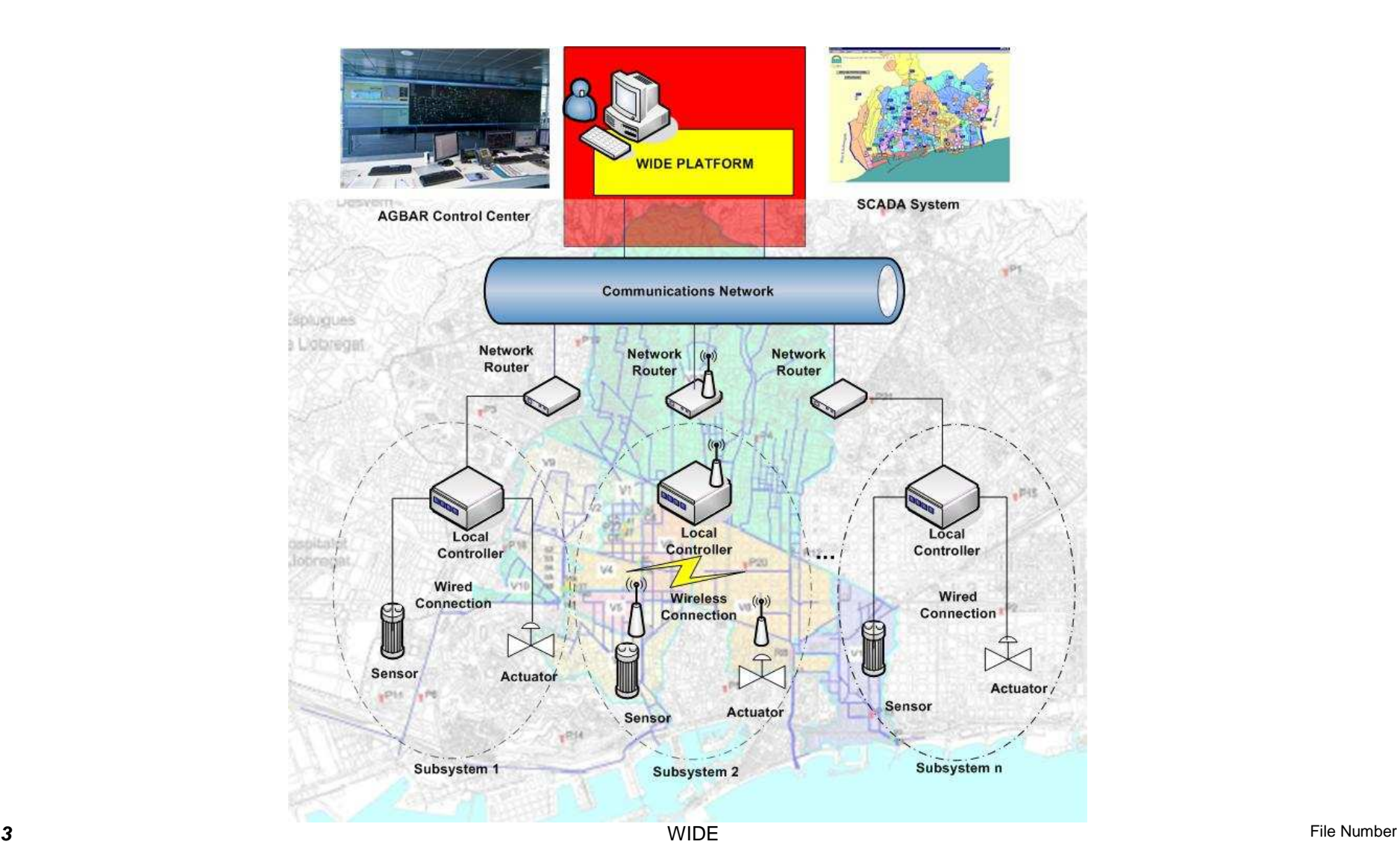

#### Barcelona Water Network Case Study

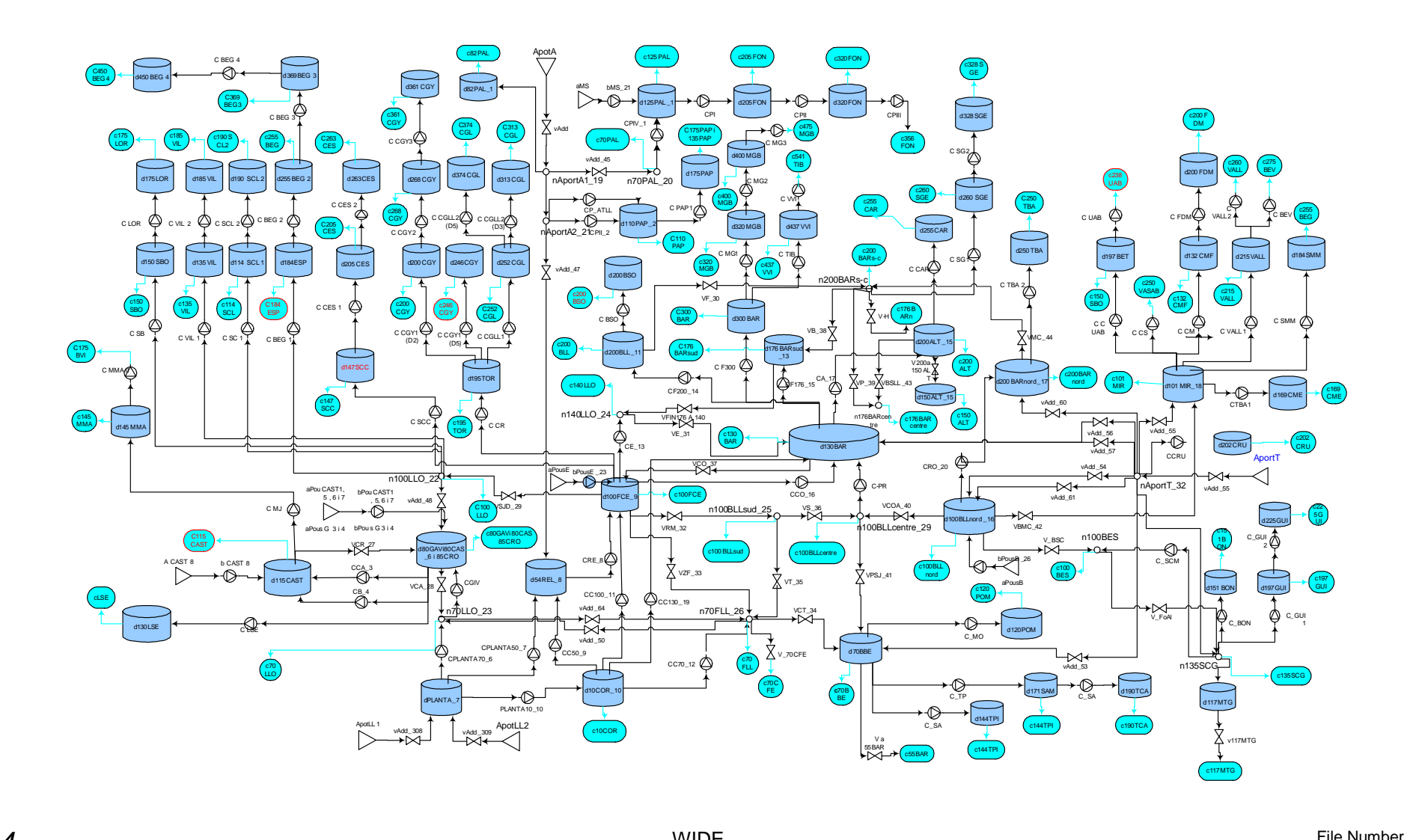

#### Simulator of Barcelona Water Network

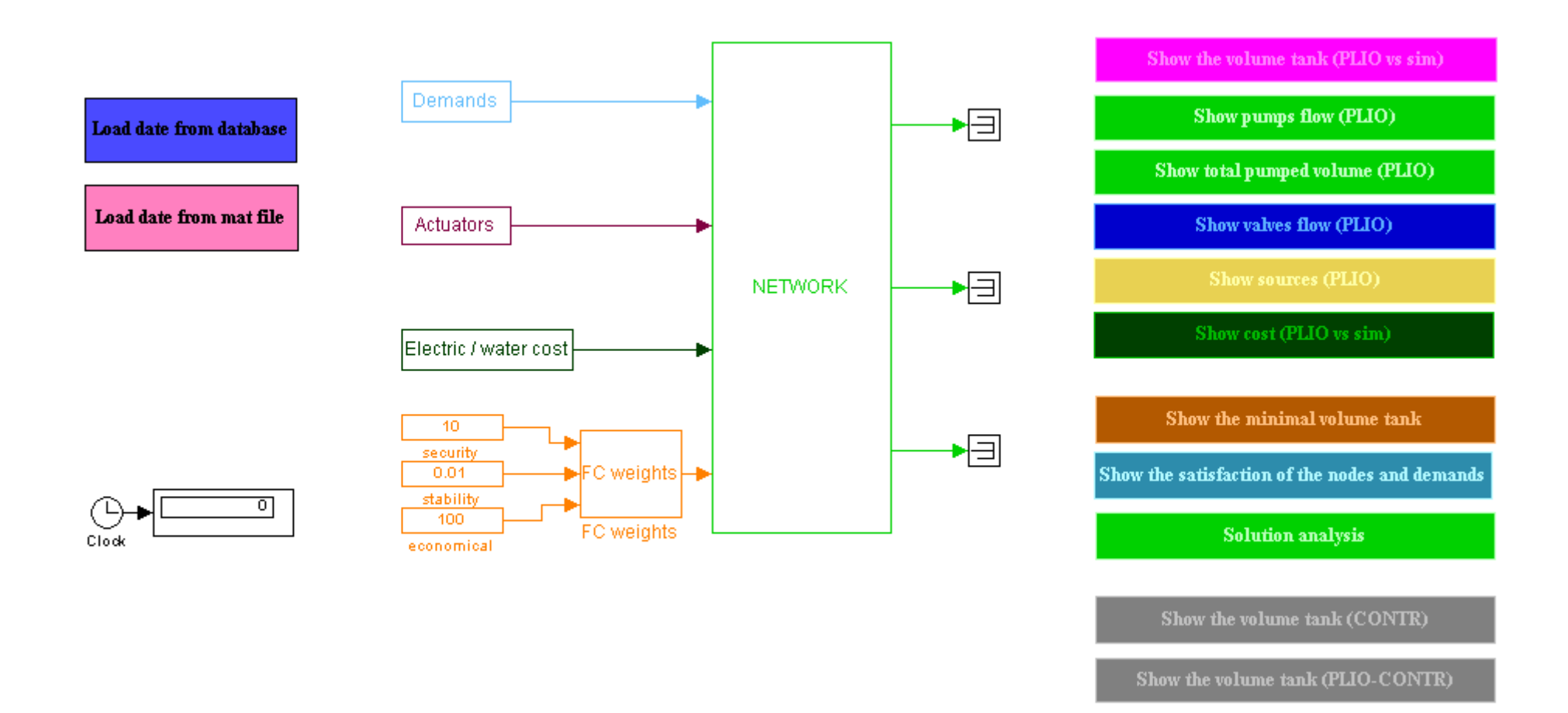

#### *<u>Objective Function Formulation...*</u>

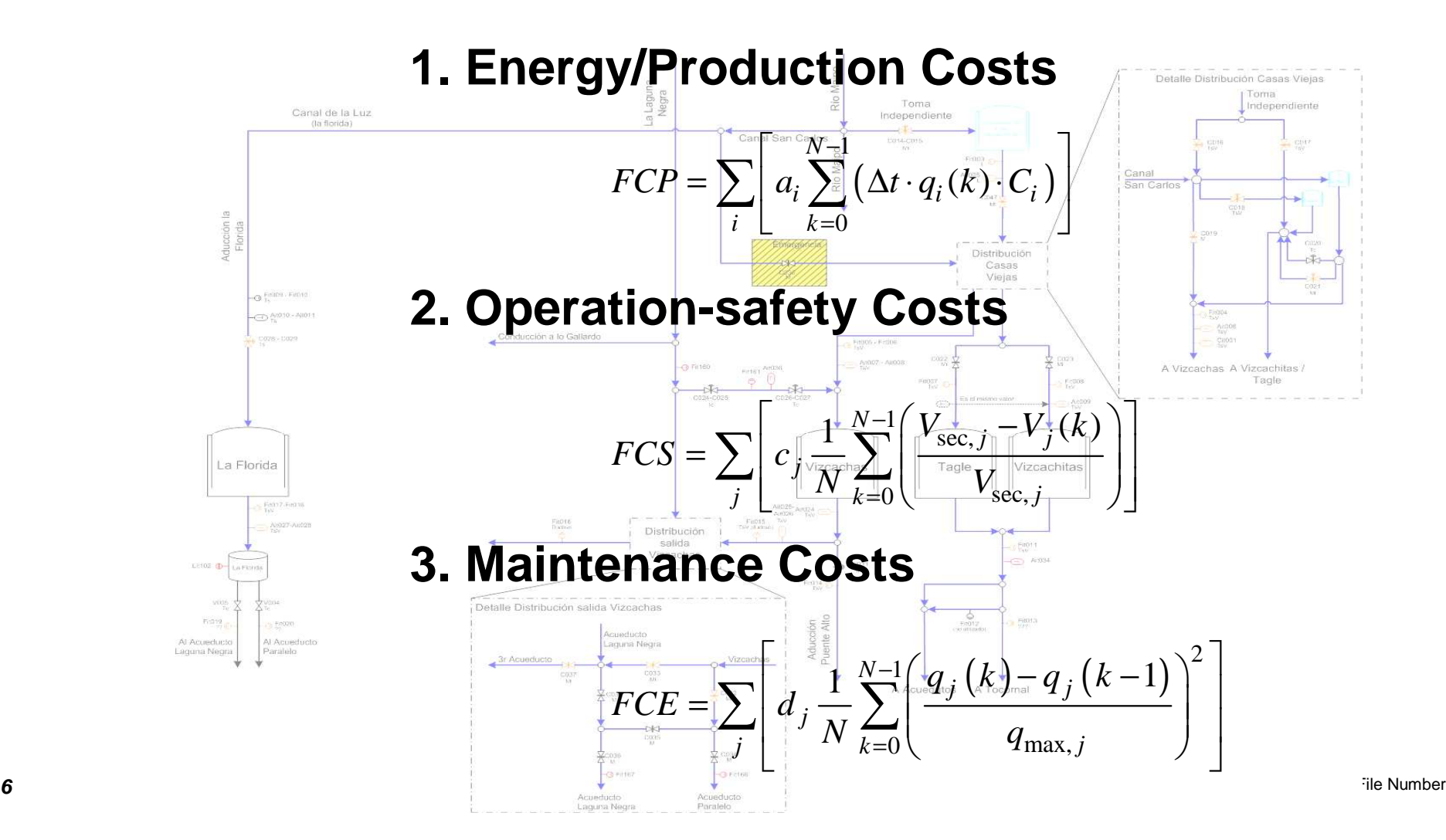

# **Testing Environment at a Glance 1**

- Algorithms developed in WIDE will be demonstrated on a water network control case.
- **Real water network will be replaced by a SimulinkTM model of the transport layer of Barcelona Water Network**
- Simulink<sup>™</sup> model of the network will be appended by a model of **base-layer control**including essential features of industrial DCS/PLC/SCADA
- The models will communicate with the tested controllers on the **advanced control**layer via OPC communication protocol.
- **The demo setting will provide to the controllers conditions that are fully equivalent to those of the real process.**
- Optionally, it will be possible to speed-up the demonstration against the real time.

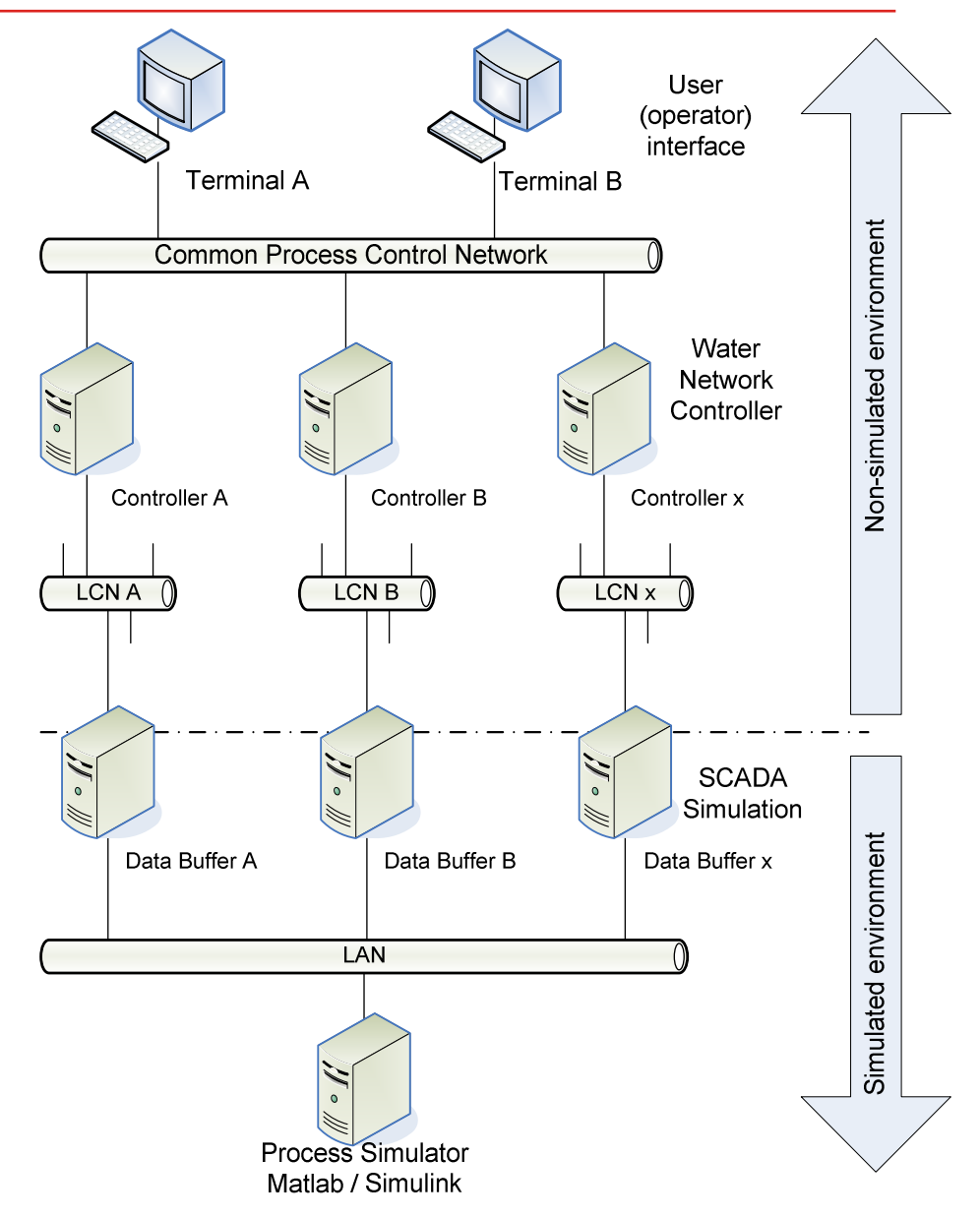

# **Testing Environment at a Glance 2**

- Control algorithms will be implemented on an industrial platform for advanced process control.
- **'Unified Real Time', URT** of Honeywell will be used
- **Control algorithms may be implemented as**
	- native URT components (in C++),
	- External components in MATLAB executed from URT via COM interface

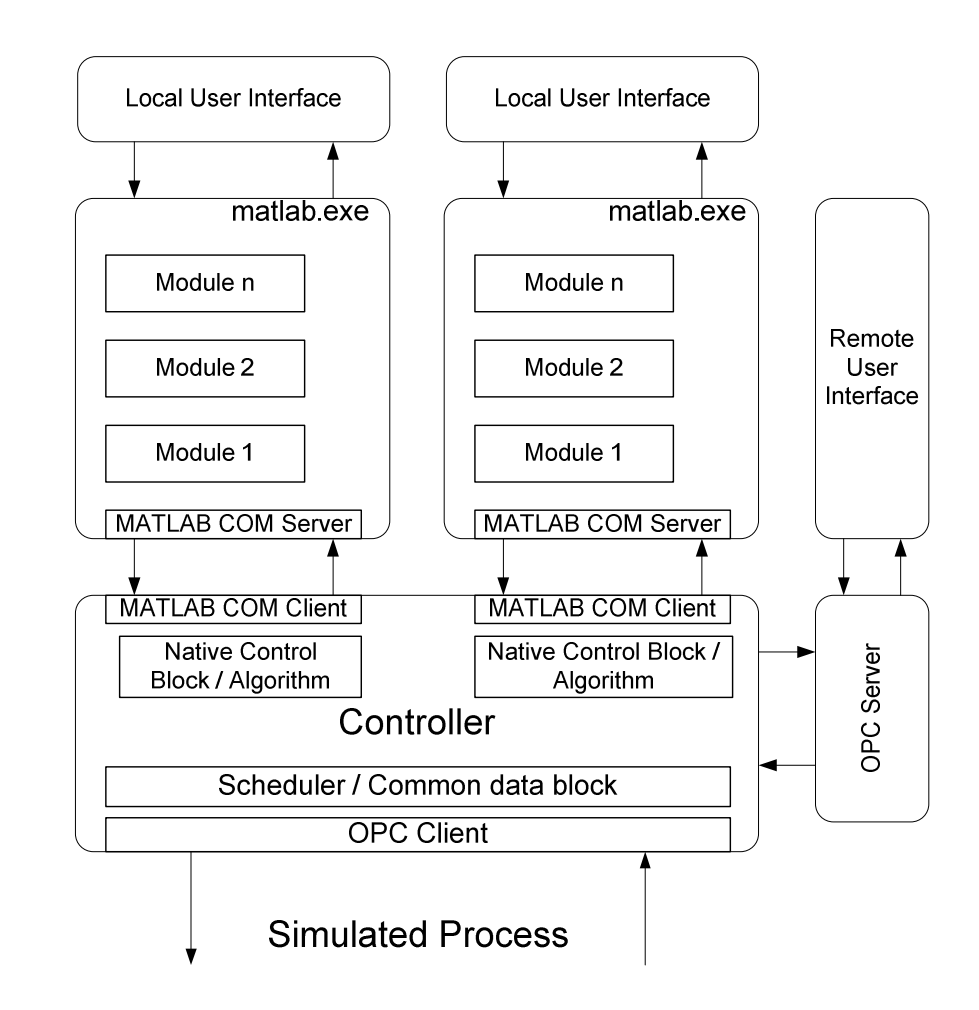

## **PILOT 2: WIRELESS VALVE CONTROL IN THE BARCELONA WATER TRANSPORT NETWORK**

#### **Test Pilot 2: Demo of wireless functionalities**

#### i) Lab Test

• To use wireless devices without any previous check would be too risky and any failure or inconvenience would affect customers supply.

• A previous lab-test will highlight the main issues that could arise in a real situation.

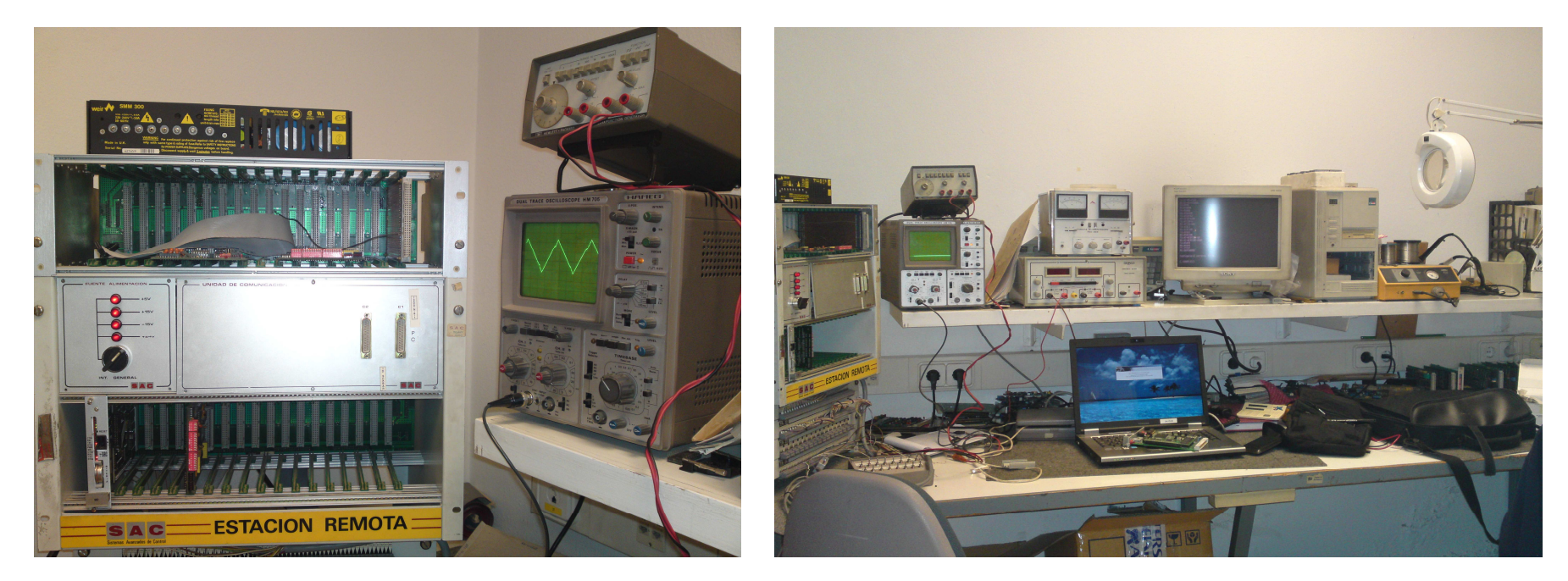

• In an isolated remote station, input/output signals will be generated and sent between two wireless devices, one of them directly connected to the remote station.

#### **Test Pilot 2: Demo of wireless functionalities**

ii) Real test: closed-loop control system for a valve of the Barcelona water network (I)  $\,$ 

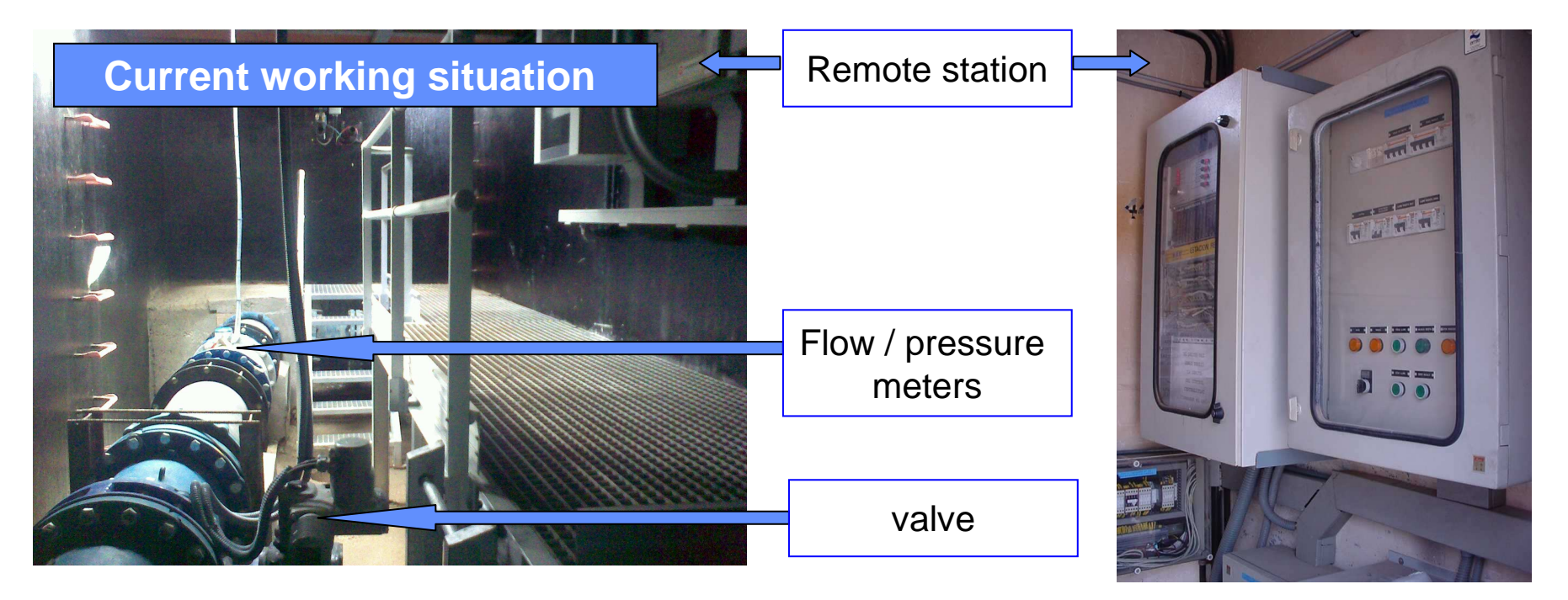

**GENERAL PARAMET ଗଞ୍ଜି** are stored every 0.4 s in the remote station.

- $\bullet$  Input data + desired pressure downstream $\rightarrow$  the PID controller in the remote station changes valve .<br>position position.
- The remote station sends flow and pressure data every 4-5 s to the Control Centre.
- Set points of pressure or flow can be sent from the Control Centre to the remote station when necessary.
- **11**Centre. $\mathcal{V}$ File Number (1999) and the set of the Summer (1999) and the Summer (1999) and the Summer (1999) and the Summer • Alarms due to values out of the acceptable range also pop up at the alarms panel in the Control

#### **Test Pilot 2: Demo of wireless functionalities**

ii) Real test: closed-loop control system for a valve of the Barcelona water network (II)  $\,$ 

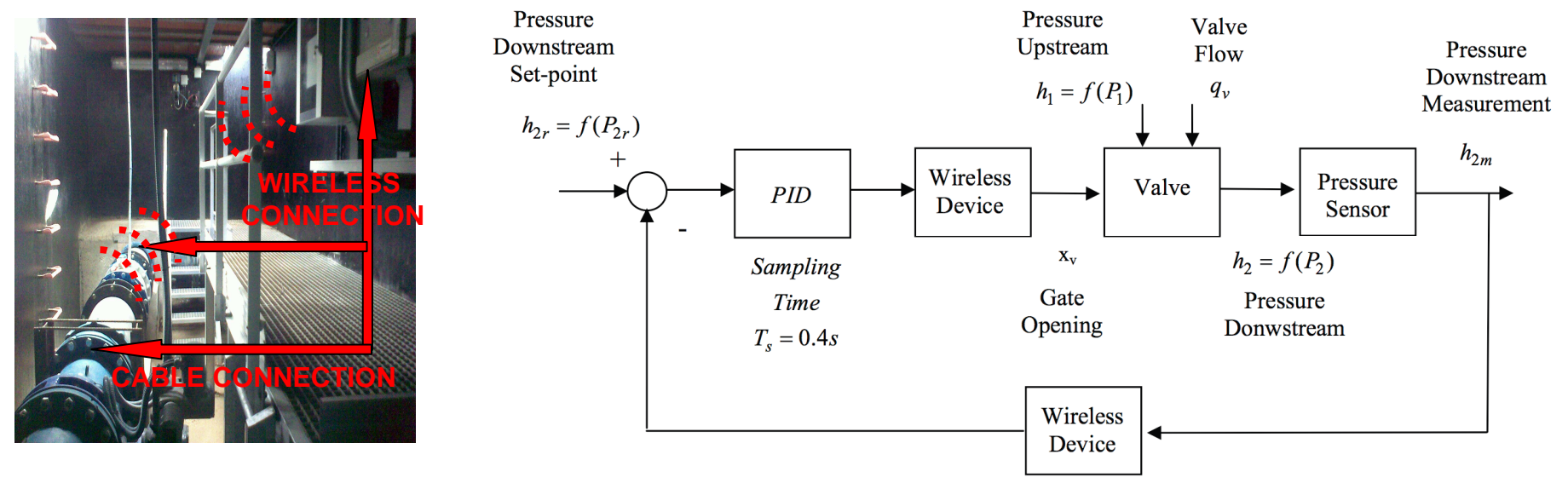

- The overall idea is to check the use of wireless connection between the sensors and the remote station.
- Each signal will be doubled (cable connection and wireless connection) as a protection to the overall control system. Both sets of data will be compared and contrasted afterwards.
- Double aim: a) Transference of information through wireless.

b) **Operational feasibility/constraints** regarding the overall **valve control** (delays, etc.)